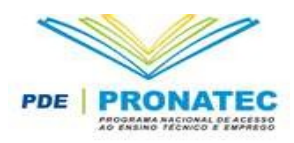

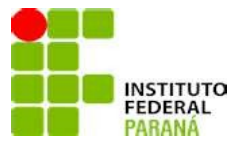

## **MINISTÉRIO DA EDUCAÇÃO SECRETARIA DE EDUCAÇÃO PROFISSIONAL E TECNOLÓGICA INSTITUTO FEDERAL DO PARANÁ CÂMPUS PALMAS**

**PROJETO DO CURSO**

# **FIC - AUXLIAR ADMINISTRATIVO**

PROGRAMA NACIONAL DE ACESSO AO ENSINO TECNICO E EMPREGO

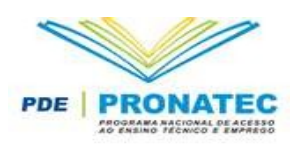

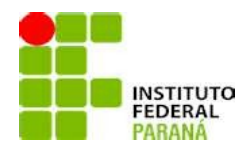

# **SUMÁRIO**

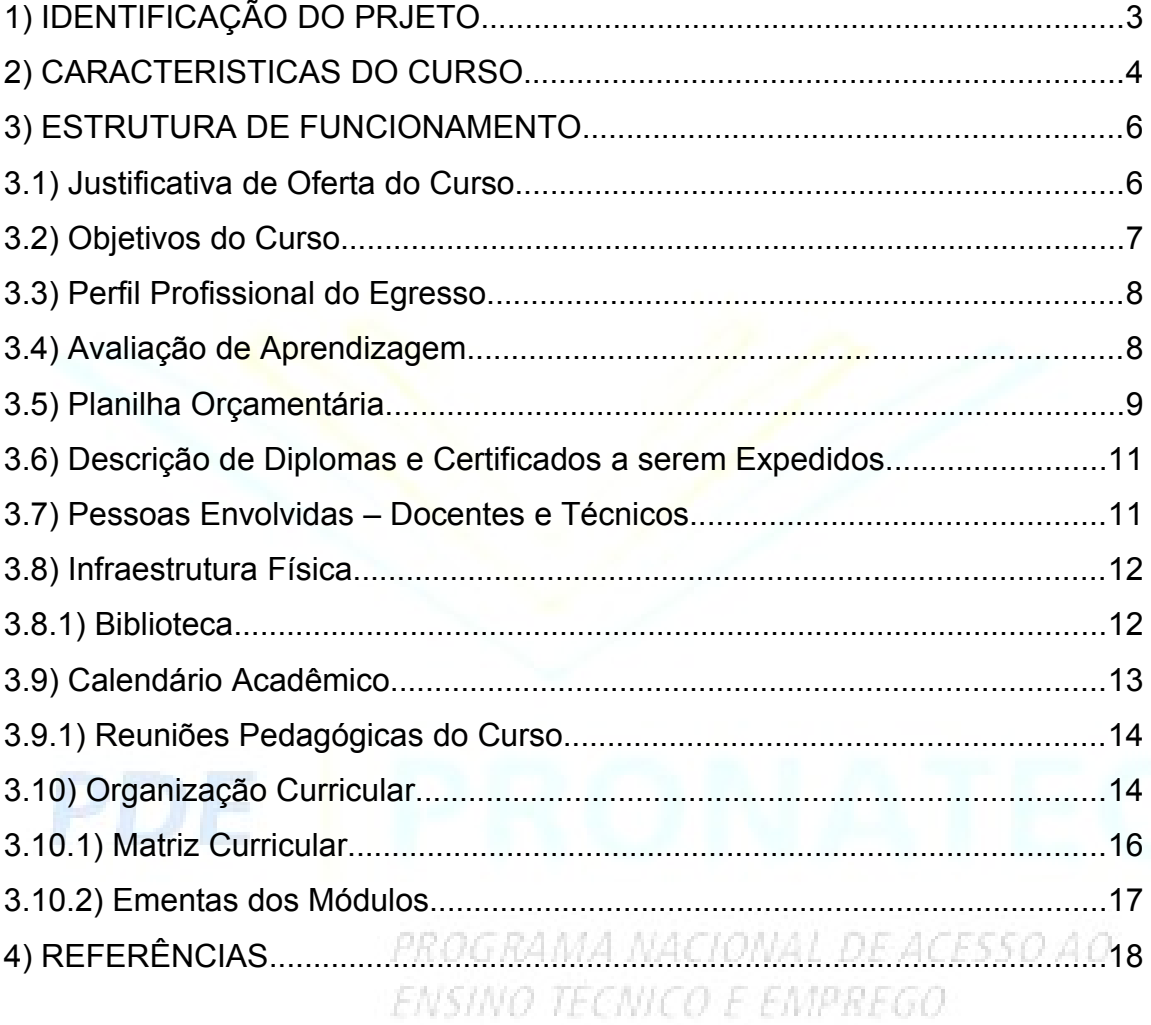

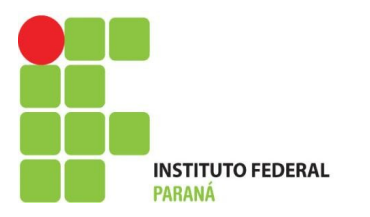

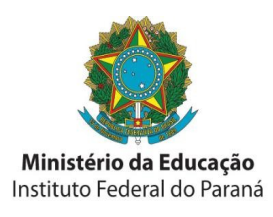

# **1. IDENTIFICAÇÃO DO PROJETO**

# **PROCESSO NÚMERO:**

**NOME DO CURSO:** AUXILIAR ADMINISTRATIVO

**EIXO TECNOLÓGICO:** GESTÃO E NEGÓCIOS

**COORDENAÇÃO:** Marcos José Barros

**Coordenador Adjunto:** Frank Silvano Lagos

**E-mail:** frank.lagos@ifpr.edu.br

**Telefone:** (46) 3263 81 00 ou (46) 3263 81 58

**Supervisor do Curso:** Alexandre Luiz Schlemper

**Telefone:** (46) 3263-8149

**E-mail:** alexandre.schlemper@ifpr.edu.br

**LOCAL DE REALIZAÇÃO/CÂMPUS (endereço):** IFPR - Câmpus Palmas. Rodovia PRT – 280/ trevo Codapar, S/N.

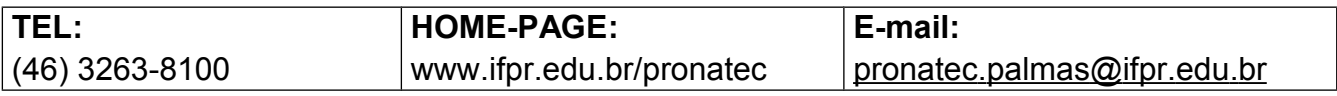

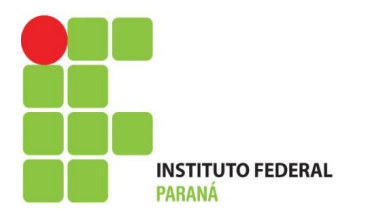

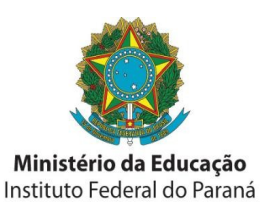

# **2 - CARACTERÍSTICAS DO CURSO**

**Nível:** FIC – Formação Inicial Continuada

# **Públicos demandantes:**

I – Estudantes do Ensino Médio da rede pública, inclusive da educação de jovens e adultos; II – trabalhadores, inclusive agricultores familiares, silvicultores, aquicultores, extrativistas e pescadores;

III – beneficiários titulares e dependentes dos programas federais de transferência de renda; IV- Pessoas com deficiência;

V – povos indígenas, comunidades quilombolas e adolescentes e jovens em cumprimento de medidas socioeducativas; e

VI- públicos prioritários dos programas do governo federal que se associem à Bolsa-Formação do Pronatec.

**Forma de Oferta:** Presencial

**Tempo de duração do curso:** Quatro (4) meses, 160 horas

**Turno de oferta:** Noturno

**Horário de oferta do curso:** 19:00hs as 23:00hs

**Carga horária Total:** 160 horas

**Número máximo de vagas do curso:** 40

**Número mínimo de vagas do curso:** 25

**Ano de criação do curso:** Resolução de convalidação ou de criação: Lei 12.513/2011 – Portaria 1.569/2011, Resolução Normativa 4 FNDE

O curso **FIC – Auxiliar Administrativo**, foi ofertado de setembro a dezembro de 2012 no Câmpus Palmas e esta amparado pela lei Nº 12.513, DE 26 DE OUTUBRO DE 2011 que Institui o Programa Nacional de Acesso ao Ensino Técnico e Emprego (Pronatec); altera as Leis nº 7.998, de 11 de janeiro de 1990, que regula o Programa do Seguro- Desemprego, o Abono Salarial e institui o Fundo de Amparo ao Trabalhador (FAT), nº 8.212, de 24 de julho de 1991, que dispõe sobre a organização da Seguridade Social e institui Plano de Custeio, nº 10.260, de 12 de julho de 2001, que dispõe sobre o Fundo de Financiamento ao Estudante do Ensino Superior, e nº 11.129, de 30 de junho de 2005, que institui o Programa Nacional de Inclusão de Jovens (ProJovem); e dá outras providências, Art. 1º É instituído o Programa Nacional de Acesso ao Ensino Técnico e Emprego (Pronatec), a ser executado

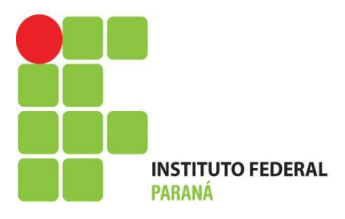

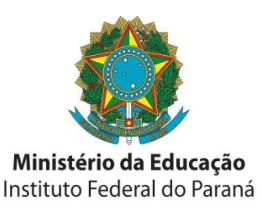

pela União, com finalidade de ampliar a oferta de educação profissional e tecnológica, por meio de programas, projetos e ações de assistência técnica e financeira. Dia 04.11.2011, a Portaria nº 1.569, de 03.11.2011 do Ministério da Educação, fixou as diretrizes para a execução da bolsa-formação no âmbito do Programa Nacional de Acesso ao Ensino Técnico e Emprego (Pronatec). A oferta da bolsa-formação abrangerá, entre outras modalidades, a bolsa-formação estudante e bolsa-formação trabalhador.

O PRESIDENTE DO CONSELHO DELIBERATIVO DO FUNDO NACIONAL DE DE-SENVOLVIMENTO DA EDUCAÇÃO – FNDE, no uso de suas atribuições legais, conferidas pelo Art. 14, do Capítulo V. Seção IV, do Anexo I do Decreto nº 7.691, de 2 de março de2012, publicado no DOU de 6 de março de 2012, e pelos artigos 3º e 6º do Anexo da Resolução CD/FNDE nº 31, de 30 de setembro de 2003, publicada no DOU de 2 de outubro de 2003, e, considerando a necessidade de proceder a alterações no texto da Resolução CD/FNDE nº 062, de 11 de novembro de 2011, "Art. 1º Estabelecer orientações, critérios e procedimentos para descentralizar créditos orçamentários para as instituições da Rede Federal de Educação Profissional, Científica e Tecnológica (EPCT) no âmbito da Bolsa-Formação do Programa Nacional de Acesso ao Ensino Técnico e Emprego (Pronatec). § 1º No âmbito da Bolsa-Formação, podem ser ofertados cursos presenciais de educação profissional técnica de nível médio e cursos de formação inicial e continuada ou qualificação profissional, abrangendo as modalidades Bolsa-Formação estudante e Bolsa-Formação trabalhador, conforme §§ 1º e 2º do art. 4º da Lei nº 12.513, de 26 de outubro de 2011.§ 2º Os cursos de educação profissional técnica de nível médio ofertados devem constar do Catálogo Nacional de Cursos Técnicos e os cursos de formação inicial e continuada ou qualificação profissional deverão constar do Guia Pronatec de Cursos de Formação Inicial e Continuada publicado pelo Ministério da Educação.

# **Requisitos de acesso ao Curso:** Ensino Médio Incompleto

**Regime Escolar:** FIC - Presencial.

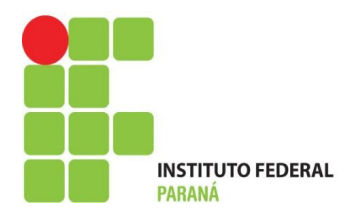

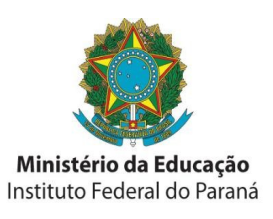

#### **3. ESTRUTURA E FUNCIONAMENTO**

#### **3.1 - Justificativa da oferta do Curso:**

A microrregião de Palmas tem uma história muito importante dentro do contexto paranaense e brasileiro. Desde o tratado de Tordesilhas, essas terras já eram objeto de disputa entre Portugueses e Espanhóis. Mais tarde, os campos de Palmas serviram de cenário, a importantes marcos da formação política e histórica do Brasil, como a marcha da Coluna Prestes e a Guerra do Contestado.

Todos esses episódios contribuíram para o início da estruturação econômica e cultural da região, no entanto, segundo Krüger (2002), os personagens que tiveram a maior participação no processo de estabelecimento das primeiras atividades econômicas fixas, foram os "tropeiros", que ao contrário dos exploradores Bandeirantes e das expedições Jesuítas, que apenas se utilizavam de atividades extrativistas, passaram a fomentar a fixação das primeiras casas de comércio e o início de atividades agropecuárias, que serviriam a aqueles, como suporte a suas passagens pela região.

A partir de então, Palmas e região passavam a configurar oficialmente no mapa econômico e produtivo do Paraná. Desse período em diante, até os dias atuais, algumas atividades econômicas ganharam destaque, como a pecuária, a fruticultura e principalmente a indústria madeireira. Esta última, por sua vez, ganha papel fundamental na formação demográfica, principalmente na cidade de Palmas, enquanto principal indústria empregadora.

Tal atribuição a estrutura demográfica se dá a indústria madeireira, uma vez que esta, altamente dependente do mercado de exportação, fica vulnerável a oscilações econômicas internacionais e a variações cambiais, tendo constantes momentos de "altas e baixas", o que resulta em tempos de intensas contratações e, subseqüentemente, demissões massivas. As pessoas, demitidas em momentos de "baixa" da indústria, na maioria das vezes, oriundas de outras regiões, acabam permanecendo na cidade, avolumando as áreas de pobreza, o que se comprova pelo atual Índice de Desenvolvimento Humano (IDH) do município de Palmas que é de 0,737, colocando-a atualmente na 2.254ª colocação no país, o que é bastante preocupante quando se compara a, por exemplo, Pato Branco, município pertencente a mesma micro-região e que ocupa 40ª posição nesse mesmo ranking. (PNUD 2009).

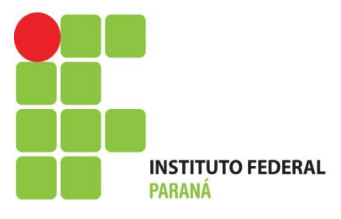

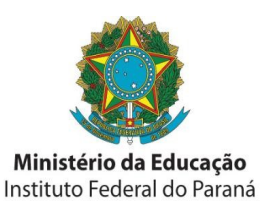

Tem-se, desta forma, um quadro de grandes desigualdades sociais, o que e possível observar (os Estados da região Sul : Santa Catarina – 18,2% e Rio Grande do Sul -18,1%) pelos índices de analfabetismo que segundo os indicadores do INEP (junho/2003), com base no censo de 2000 atinge 31% da população de Palmas. Dados sobre o IDH (Índice de Desenvolvimento Humano), segundo o IPARDES (Instituto de Desenvolvimento do Paraná, 2003) referendam de forma mais ampla o cenário municipal: Esperança de vida ao nascer: 67,93, taxa de alfabetização de adultos: 0,871; taxa bruta de frequência escolar: 0,674, Renda per capita: 241,750, índice de longevidade (IDHM-L): 0,716, índice de educação (IDHM-E): 0,806, Índice de renda (IDHM-R): 0,698, Índice de Desenvolvimento Humano Municipal (IDH-M): 0,737, Classificação no Estado: 216 (entre 399 municípios), Classificação Nacional: 2.254. Portanto, o cenário nacional, estadual e local aponta para a necessidade da intervenção posicionada do IFPR, com ações cuja centralidade seja o desenvolvimento humano em suas mais amplas dimensões.

A LEI Nº 12.513 de 26 de outubro de 2011, instituí o Programa Nacional de Acesso ao Ensino Técnico e Emprego (Pronatec), sendo que um dos objetivos é ampliar as oportunidades educacionais dos trabalhadores, por meio do incremento da formação e qualificação profissional com finalidade de ampliar a oferta de educação profissional e tecnológica, por meio de programas, projetos e ações de assistência técnica e financeira. No Dia 04.11.2011, a Portaria nº 1.569, de 03.11.2011 do Ministério da Educação, fixou as diretrizes para a execução da bolsa-formação no âmbito do Programa Nacional de Acesso ao Ensino Técnico e Emprego (Pronatec). A oferta da bolsa-formação abrangerá, entre outras modalidades, a bolsa-formação estudante e bolsa-formação trabalhador. Neste sentido, A ampliação do acesso, permanência e extensão da escolaridade devera estar intrinsecamente ligada a um processo de ampliação de direitos/garantias individuais que caracterizam o desenvolvimento humano, os arranjos sóciopolíticos e o crescimento econômico característicos da sociedade moderna.

# **3.2 - Objetivos do Curso:**

O curso de Auxiliar Administrativo, tem por objetivo capacitar os seus participantes a executar tarefas relacionadas a rotinas administrativas das organizações, de forma ética, com atitudes pró ativas e empreendedoras.

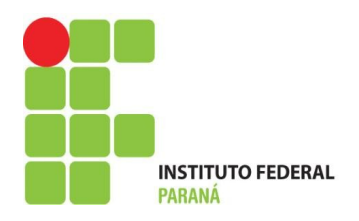

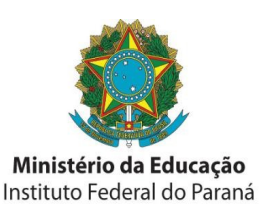

### **3.3 - Perfil Profissional do Egresso:**

O Auxiliar Administrativo formado neste curso, estará habilitado a se inserir no mercado de trabalho, sendo capaz de:

- Facilitar rotinas e processos administrativos;

- Executar rotinas básicas de escritório;

- Estabelecer, no relacionamento com a organização, com a equipe de trabalho e com as rotinas a serem executadas, uma postura baseada na ética profissional, no respeito às diferenças e nas regras da boa convivência;

- Projetar um plano de desenvolvimento pessoal e profissional;

- Apresentar os comportamentos adequados às exigências estabelecidas em processos seletivos para preenchimento de vagas de emprego.

### **3.4 - Avaliação da Aprendizagem:**

A avaliação deve se centrar tanto no processo como no produto. Quando realizada durante o processo ela tem por objetivo informar ao professor e ao aluno os avanços, as dificuldades e possibilitar a ambos a reflexão sobre a eficiência do processo educativo, possibilitando os ajustes necessários para o alcance dos melhores resultados possíveis.

Durante o processo educativo é conveniente que o professor esteja atento à participação efetiva do aluno através da observação da assiduidade, pontualidade, envolvimento nos trabalhos e discussões. No produto, várias formas de avaliação poderão se somar, tais como relatórios, trabalho de pesquisa bibliográfica, lista de exercícios etc. Todos estes instrumentos são bons indicadores da aquisição de conhecimentos e do desenvolvimento de habilidades e competências, tais como capacidade de síntese e análise.

De acordo com os artigos, quinto e sexto da portaria 120 de 06 de agosto de 2009 do Instituto Federal do Paraná os processos de avaliação por competência serão:

I.Diagnóstica: envolve descrição, atribuição de valor e julgamento acerca dos resultados apresentados pelos alunos em diferentes etapas do processo educativo e atende a diferentes objetivos; detecta o nível geral de conhecimento dos alunos, as suas dificuldades e as medidas necessárias para supri-las; permite retroalimentar o processo, servindo como indicador dos elementos de competência que precisarão ser aprofundados ou resgatados.

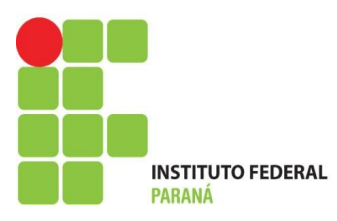

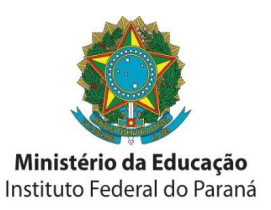

II.Formativa: ocorre durante o processo de ensino aprendizagem, é interna ao processo, contínua, interativa e centrada no aluno de caráter diagnóstico; ajuda o aluno a aprender e o professor a ensinar e reavaliar todas as etapas do processo ensino aprendizagem; possibilita o acompanhamento da aquisição e domínio das competências e adéqua o ensino ás necessidades de ajustes na aprendizagem e no desenvolvimento do aluno.

III.Somativa: possibilita a avaliação dos objetivos e competências pretendidos; apresenta os resultados de aprendizagens e rendimento dos alunos e seus dados subsidiam o replanejamento do ensino para a próxima etapa.

São considerados meios para operacionalização da avaliação:

I.Seminários;

II.Trabalho individual e grupal;

III.Testes escritos e orais;

IV.Demonstração de técnicas em laboratório;

V.Dramatização;

VI.Apresentação do trabalhos

VII.Portfólios;

VIII.Resenhas;

IX.Auto-avaliação, entre outros.

O aluno será considerado apto a qualificação e certificação, desde que tenha aproveitamento com frequência igual ou superior a 75%.

#### **3.5 - Planilha Orçamentária.**

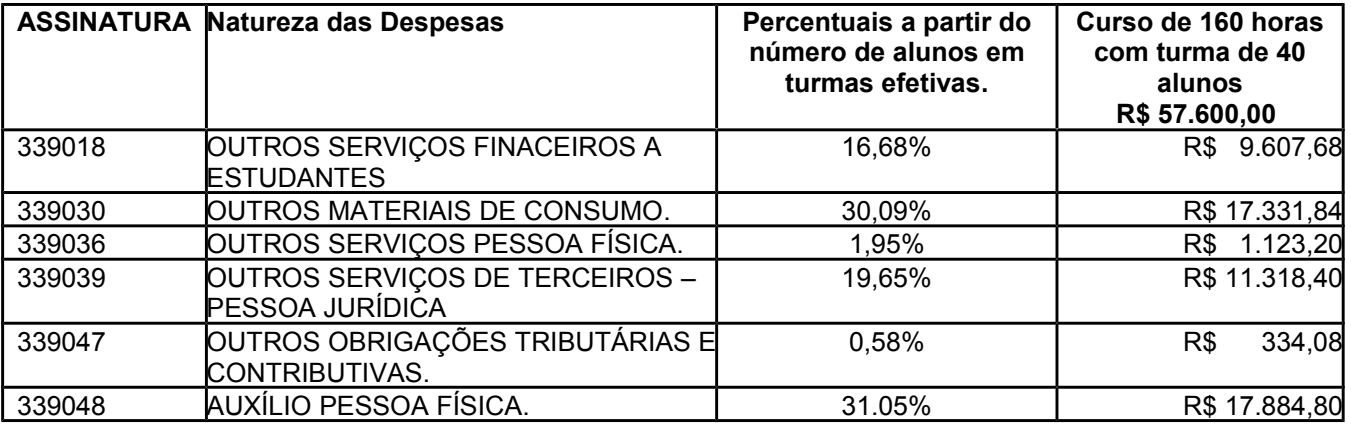

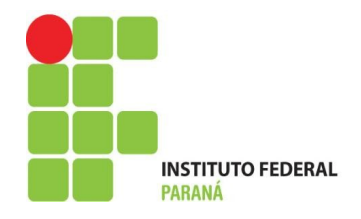

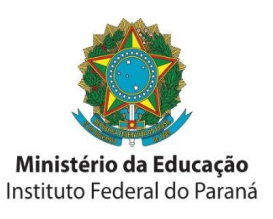

#### **Das assinaturas**

Observadas as suas aplicações legais:

**33.90.18** - Auxílio Financeiro a Estudantes Despesas orçamentárias com ajuda financeira concedida pelo Estado a estudantes comprovadamente carentes, e concessão de auxílio para o desenvolvimento de estudos e pesquisas de natureza científica, realizadas por pessoas físicas na condição de estudante, observado o disposto no art. 26 da Lei Complementar no 101/2000.

**33.90.30** - Material de Consumo.Despesas orçamentárias com álcool automotivo; gasolina automotiva; diesel automotivo; lubrificantes automotivos; combustível e lubrificantes de aviação; gás engarrafado; outros combustíveis e lubrificantes; material biológico, farmacológico e laboratorial; animais para estudo, corte ou abate; alimentos para animais; material de coudelaria ou de uso zootécnico; sementes e mudas de plantas; gêneros de alimentação; material de construção para reparos em imóveis; material de manobra e patrulhamento;material de proteção, segurança, socorro e sobrevivência; material de expediente;material de cama e mesa, copa e cozinha, e produtos de higienização; material gráfico e de processamento de dados; aquisição de disquete; pen-drive; material para esportes e diversões; material para fotografia e filmagem; material para instalação elétrica e eletrônica; material para manutenção, reposição e aplicação; material odontológico, hospitalar e ambulatorial; material químico; material para telecomunicações; vestuário, uniformes, fardamento, tecidos e aviamentos; material de acondicionamento e embalagem; suprimento de proteção ao voo; suprimento de aviação; sobressalentes de máquinas e motores de navios e esquadra; explosivos e munições; bandeiras, flâmulas e insígnias e outros materiais de uso não duradouro.

**33.90.36** - Outros Serviços de Terceiros - Pessoa Física Despesas orçamentárias decorrentes de serviços prestados por pessoa física pagos diretamente a esta e não enquadrados nos elementos de despesa específicos, tais como: remuneração de serviços de natureza eventual, prestado por pessoa física sem vínculo empregatício; estagiários, monitores diretamente contratados; gratificação por encargo de curso ou de concurso; diárias a colaboradores eventuais; locação de imóveis; salário de internos nas penitenciárias; e outras despesas pagas diretamente à pessoa física.

**33.90.39** - Outros Serviços de Terceiros - Pessoa Jurídica. Despesas orçamentárias decorrentes da prestação de serviços por pessoas jurídicas para órgãos públicos, tais como:

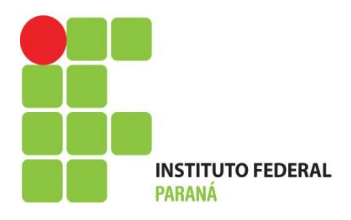

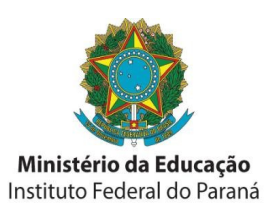

assinaturas de jornais e periódicos; tarifas de energia elétrica, gás, água e esgoto; serviços de comunicação (telefone, telex, correios etc.); fretes e carretos; locação de imóveis (inclusive despesas de condomínio e tributos à conta do locatário, quando previstos no contrato de locação); locação de equipamentos e materiais permanentes; software; conservação e adaptação de bens imóveis; seguros em geral (exceto os decorrentes de obrigação patronal); serviços de asseio e higiene; serviços de divulgação, impressão, encadernação e emolduramento; serviços funerários; despesas com congressos, simpósios, conferências ou exposições; vale-refeição; auxílio-creche (exclusive a indenização a servidor); habilitação de telefonia fixa e móvel celular; e outros congêneres, bem como os encargos resultantes do pagamento com atraso de obrigações não tributárias.

**33.90.47** - Obrigações Tributárias e Contributivas.Despesas orçamentárias decorrentes do pagamento de tributos e contribuições sociais e econômicas (Imposto de Renda, ICMS, IPVA, IPTU, Taxa de Limpeza Pública, COFINS, PIS/PASEP etc.), exceto as incidentes sobre a folha de salários, classificadas como obrigações patronais, bem como os encargos resultantes do pagamento com atraso das obrigações de que trata este elemento de despesa. Observação importante: O uso dessa rubrica deverá ocorrer quando acontecer contratação de serviços de pessoas físicas (33.90.36).

**33.90.48** - Outros Auxílios Financeiros a Pessoas Físicas Despesas orçamentárias com a concessão de auxílio financeiro diretamente a pessoas físicas, sob as mais diversas modalidades, tais como ajuda ou apoio financeiro e subsídio ou complementação na aquisição de bens, não classificados explícita ou implicitamente em outros elementos de despesa, observado o disposto no art. 26 da Lei Complementar no 101/2000.

### **3.6 - Descrição de Diplomas e Certificados a Serem Expedidos:**

*O curso está estruturado de forma a que o aluno receba o diploma de Certificação em AUXILIAR ADMINISTRATIVO, no eixo tecnológico de GESTÃO E NEGÓCIOS, após a conclusão com aproveitamento do curso com êxito.* 

| J. I - L GSSUGS LIIVUIVIUGS — DUCGIILGS G TGCIIICUS |               |                                                |
|-----------------------------------------------------|---------------|------------------------------------------------|
| Nome:                                               | Formação      | Regime de Trabalho                             |
| Alexandre Luiz Schlemper                            | Especialista  | Supervisor - 6 horas                           |
|                                                     |               | Professor - 4 horas                            |
| Melaine Roberta Camarotto                           | Especialista  | Professor - 4 horas                            |
| Polyane Passos Mayer                                | Especialista  | Professor - 4 horas                            |
| Frank Silvano Lagos                                 | <b>Mestre</b> | Coordenador/adjunto - 10 horas                 |
| Sandra Inês Adams Angnes                            | <b>Mestre</b> | Orientação - 15 horas                          |
| Édson Becker                                        | Especialista  | Apoio as atividades administrativas - 15 horas |

**3.7 - Pessoas Envolvidas – Docentes e Técnicos**

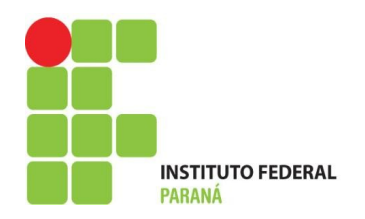

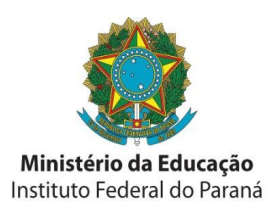

#### **3.8 – Infraestrutura Física**

O Campus Universitário do IFPR está localizado em uma área de 77,5 ha, com um total de 27.960 metros quadrados. Os blocos do câmpus estão adequados para atender os acadêmicos com necessidades especiais, porém necessita de reformas para a melhoria da acessibilidade.

Nesta estrutura, destaca-se a Biblioteca central com 1.990 metros quadrados e com mais de cem mil volumes, totalmente informatizada, onde o aluno pode fazer reservas, renovação ou ainda verificar pendências, usando a comodidade da Internet. A biblioteca integra a rede PERGAMUM, com mais de 50 bibliotecas do país e a rede Paranaense de Comutação Bibliográfica (28 IES do Paraná). O IFPR conta ainda com um auditório, para conferências, seminários e eventos, com capacidade de 200 lugares. A quantidade, distribuição e adequação dos espaços físicos, considerando as atividades de ensino, pesquisa e extensão apresentam-se suficientes e adequadas, uma vez que todas as necessidades e exigências, legais e reais dos cursos oferecidos na Instituição são total e plenamente contempladas. Também no setor administrativo, as instalações são condizentes com a necessidade, na medida em que cada área da Administração possui o espaço suficiente, materiais necessários e devidamente instalados para as funções que realizam.

As 58 salas de aula (existentes no Centro e Campus) são construídas dentro dos padrões necessários e se encontram em condições para abrigar os alunos de todos os cursos oferecidos. Tanto pelo espaço físico em metros quadrados que cada sala dispõe, quanto pelo seu estado de conservação, e condições como iluminação, ventilação e acesso, que se adaptam para o atendimento das necessidades do curso.

### **3.8.1 – Biblioteca**

A Biblioteca Central do IFPR, Câmpus – Palmas, é um núcleo de apoio as atividades pedagógicas da Instituição, está instalada em prédio próprio com 1990 m² e com acervo composto de 48.329 títulos e 93.641 exemplares, distribuído em diversos suportes, toda informatizada onde o aluno pode fazer reservas, renovações, ou ainda verificar sua situação como usuário, tais como: histórico de livros emprestados, data de devolução e tipo de obra emprestada, etc., usando a comodidade da internet no *site* institucional (www.ifpr.edu.br/biblioteca).

A Biblioteca disponibiliza de um Auditório com capacidade de 210 lugares e 01 mesa

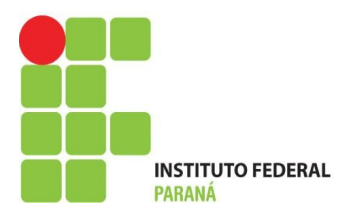

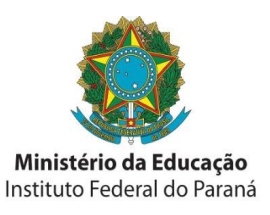

central para 08 lugares, equipado com: data show completo, amplificador de som, microfone, 01 tela multimídia e 01 quadro branco.

Uma sala com 08 computadores para acesso a internet e uso de multimídias. Possui 12 salas para estudo em grupo com 35 mesas perfazendo um total de 120 lugares. Também uma área de estudo aberta com 24 mesas com 04 cadeiras cada uma totalizando 96 lugares.

A Biblioteca utiliza o Sistema Pergamum desenvolvido pela PUC – PR, o sistema contempla as principais funções de gerenciamento de uma Biblioteca, desde a seleção, aquisição, tratamento e circulação de materiais. Os usuários do Sistema Pergamum fazem parte da rede Pergamum que hoje conta com 220 Instituições e aproximadamente 2.500 Bibliotecas. A rede possui um mecanismo de busca ao catálogo das várias Instituições que

### **3.9 – Calendário Letivo**

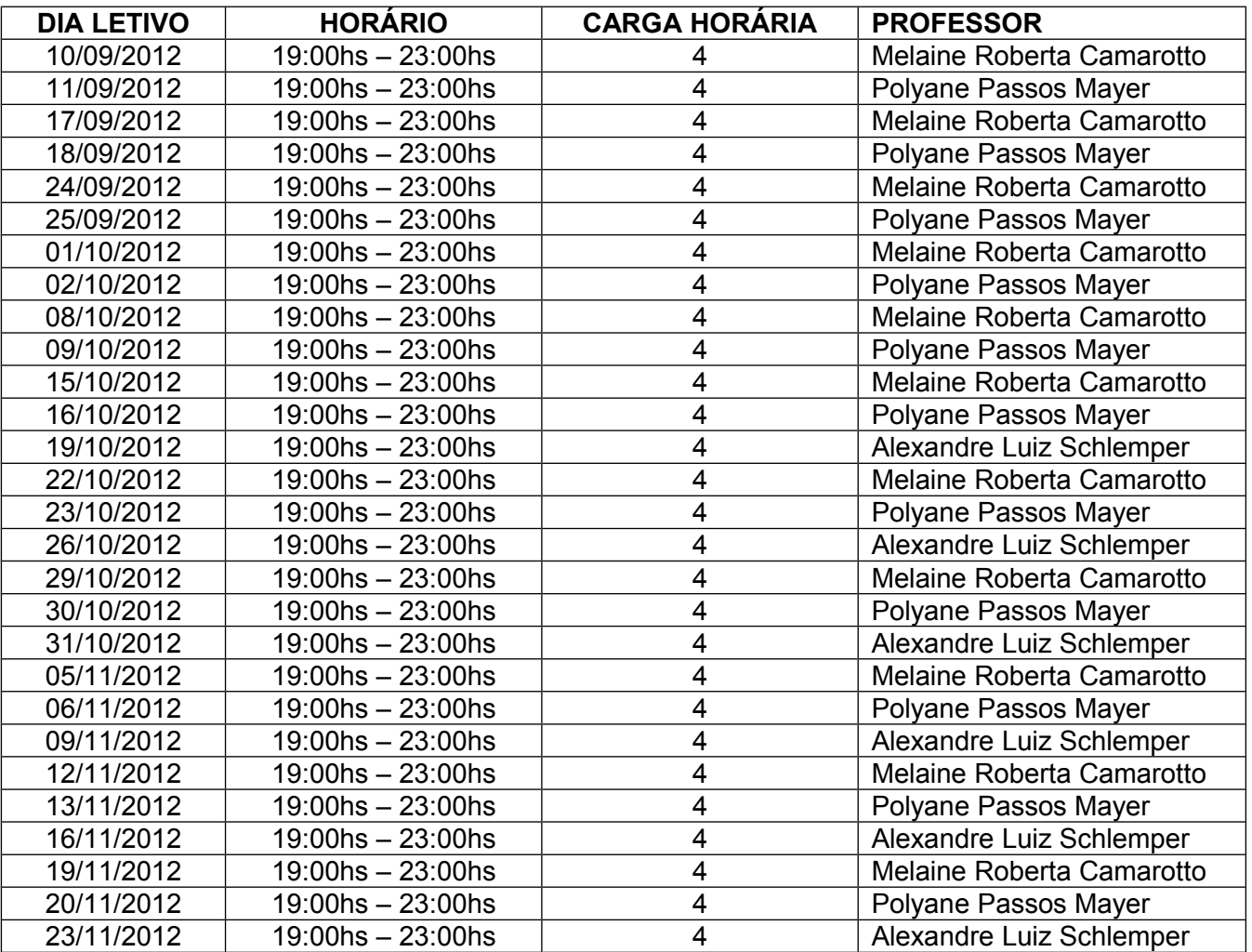

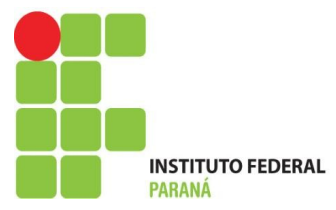

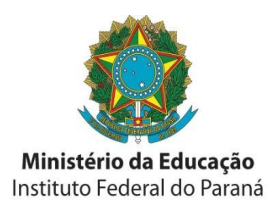

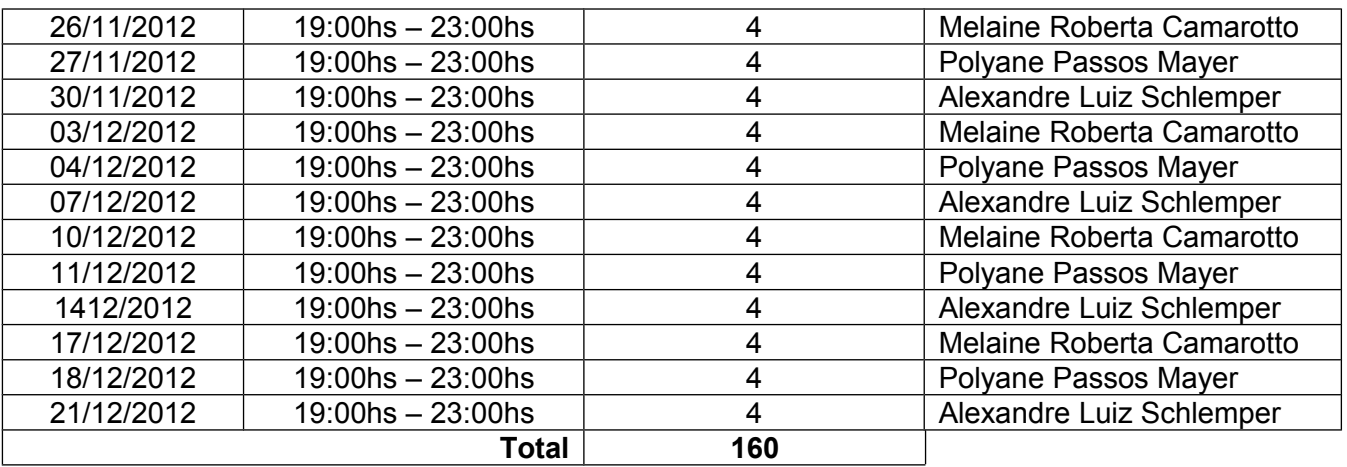

#### **3.9.1 - Reuniões Pedagógicas do Curso**

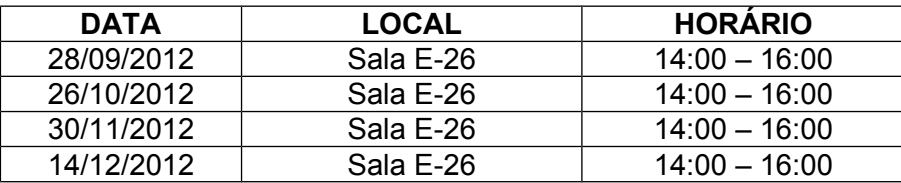

# **3.10 - Organização Curricular**

A organização curricular do Curso FIC – AUXILIAR ADMINISTRATIVO – PRONATEC, do Instituto Federal do Paraná está estruturado numa construção de conhecimento que articula teoria e prática, capacitando a mobilização saberes empíricos (desenvolvidos ao longo da vida social, escolar e laboral), expandindo-os para que assim possa atuar de maneira eficaz em situações concretas, levando a uma compreensão mais real e global do mundo do trabalho.

Sua organização curricular, está amparada em determinações presentes no Programa Nacional de Acesso ao Ensino Técnico e Emprego – PRONATEC, que alterou as Leis n. 7.998, de 11 de janeiro de 1990, n. 8.121, de 24 de julho de 1991 e n. 10.260, de 12 de julho de 2001.

Que em seu

"Art. 1º Fica instituído o Programa Nacional de Acesso ao Ensino Técnico e Emprego - PRONATEC, a ser executado pela União, com a finalidade de ampliar a oferta de educação profissional e tecnológica, por meio de programas, projetos e ações de assistência técnica e financeira.

Parágrafo único. São objetivos do PRONATEC:

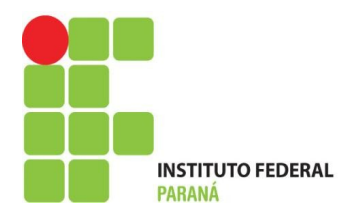

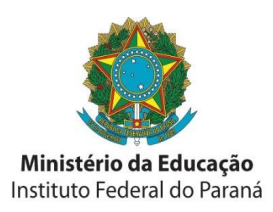

I - expandir, interiorizar e democratizar a oferta de cursos de educação profissional técnica de nível médio e de cursos e programas de formação inicial e continuada ou qualificação profissional;

II - fomentar e apoiar a expansão da rede física de atendimento da educação profissional e tecnológica;

III - contribuir para a melhoria da qualidade do ensino médio público, por meio da articulação com a educação profissional;

IV - ampliar as oportunidades educacionais dos trabalhadores por meio do incremento da formação e qualificação profissional."

A formação dos alunos é vista como um processo global e complexo, no qual conhecer , entender e atuar não são vistos métodos dissociados. O processo ensino-aprendizagem proposto e as transformações sociais, no mundo do trabalho e no campo da ciência, são instrumentos teórico-práticos capazes de orientar a tomada de decisões nos diferentes enfrentamentos da vida profissional. O comprometimento com a preparação de trabalhadores para a inserção no mercado de trabalho, cuja configuração está a exigir, cada vez mais, profissionais competentes capazes de lidar com recursos tecnológicos como o uso das tecnologias de informação, e comunicação virtual nos permite oferecer e adequar a criação de ambientes pedagógicos que favoreçam essa inserção, assim como o contato com várias linguagens (midiáticas e multimídiaticas), que possibilitem diferentes formas de ler, de olhar e de interpretar uma dada realidade, propiciando, inclusive, a geração de novas informações e novos significados.

A estrutura da matriz curricular, procura dentro de sua distribuição de conteúdos, disponibilizar ao alunos, conhecimentos necessários ao desenvolvimento das habilidades necessárias a desempenhar as atividades propostas no objetivo do curso. Sua organização esta projetada para regime presencial, com carga horária de 160 horas-aula.

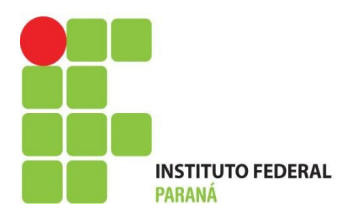

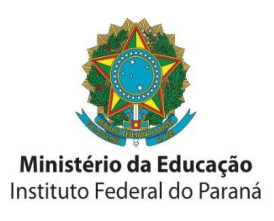

# **3.10.1 – Matriz Curricular**

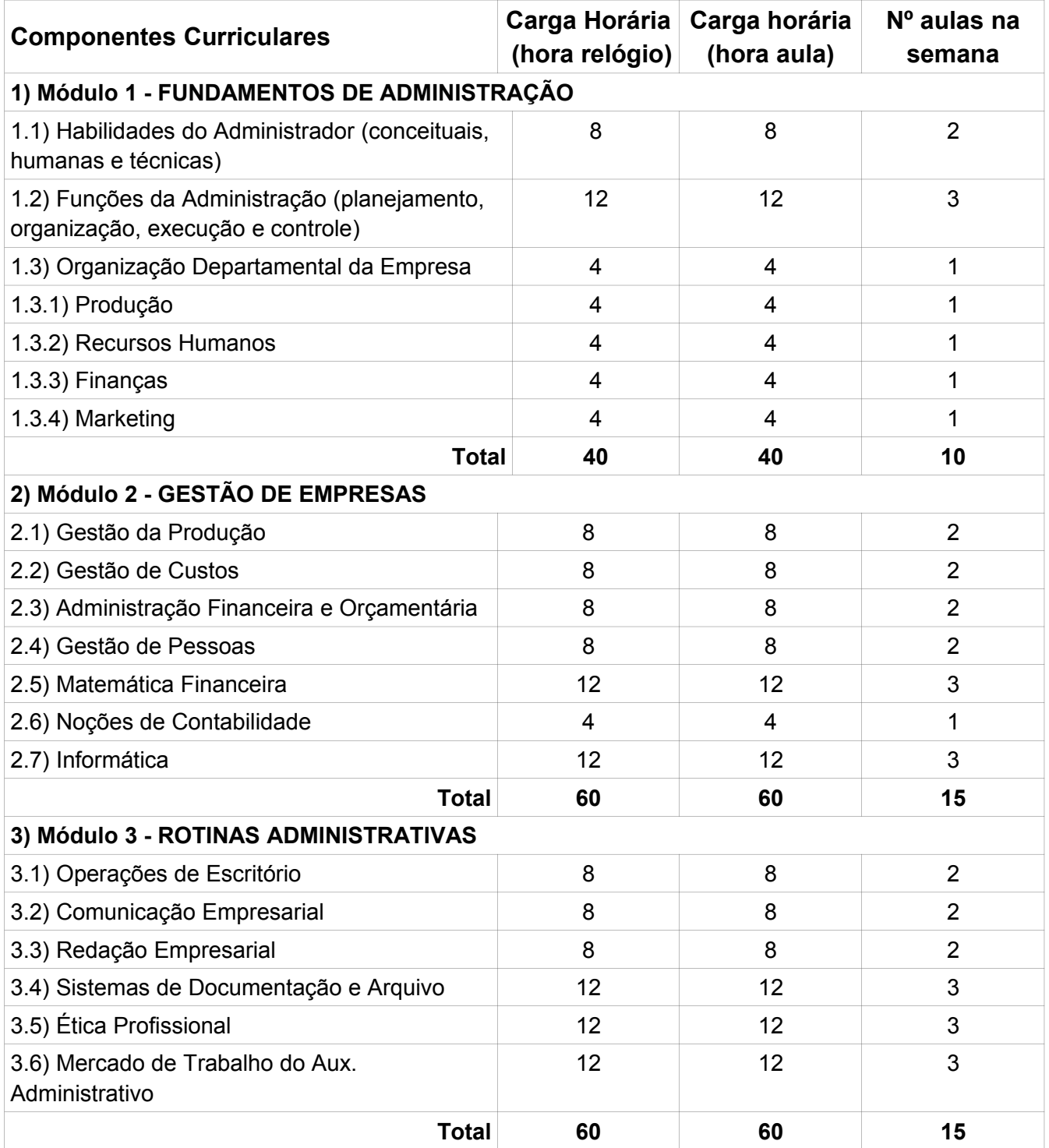

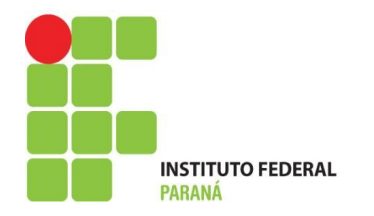

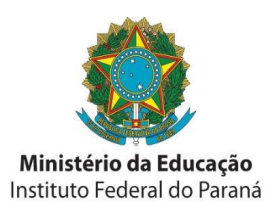

#### **3.10.2 – Ementas dos Módulos**

#### **Módulo do Componente Curricular:** FUNDAMENTOS DA ADMINISTRAÇÃO

#### **Cargo horária:** 40

### **Ementa:**

Função da Administração. As Organizações. A administração e suas perspectivas. O papel da administração e do Administrador nas organizações contemporâneas. Habilidades de Administração. Processo administrativo – planejar, organizar, dirigir e controlar: conceitos e ferramentas. Níveis hierárquicos – estratégico, tático e operacional.

#### **Bibliografia Básica:**

CHIAVENATO, Idalberto. *Introdução a Teoria Geral da Administração*. Rio de Janeiro: Editora Campus, 2008.

MAXIMIANO, A. C. A. *Introdução à administração.* Sétima edição revisada e ampliada. São Paulo : Atlas, 2007

ROBBINS, S. P. *Administração: mudanças e perspectivas*. São Paulo : Saraiva, 2003.

#### **Bibliografia Complementar:**

GRIFFIN, Ricky W*. Introdução à Administração*. São Paulo: Ática, 2007.

LACOMBE, F. J. M. e HEILBORN. G. L. J. *Administração. Princípios e tendências*. São Paulo : Saraiva, 2003.

MONTANA, Patrick J & CHARNOV, Bruce H. *Administração: um modo fácil de dominar os conceitos básicos*. POA: Saraiva, 1998.

#### **Módulo do Componente Curricular:** GESTÃO DE EMPRESAS

### **Cargo horária:** 60

#### **Ementa:**

Gestão da produção. Gestão de custos. Administração financeira. Gestão de pessoas. Noções de contabilidade . Noções de informática.

#### **Bibliografia Básica:**

ARANTES, N. *Sistemas de Gestão Empresarial*. São Paulo: Atlas,1994.

IUDÍCIBUS, Sergio de, MARION, J. C. *Curso de Contabilidade para não Contadores: para as áreas de administração, economia, direito...* 3.ed. São Paulo : Atlas, 2000.

LEONE, George G. *Custos: um enfoque administrativo*. V. I. 13.ed. Rio e Janeiro: FGV, 2000.

#### **Bibliografia Complementar:**

LACOMBE, F. J. M.; HEILBORN, G. L. J. *Administração: princípios e tendências*. São Paulo: Saraiva, 2006.

MORAES, A. M. P. de. *Iniciação ao estudo da administração*. 2. ed. São Paulo: Pearson Education, 2001.

SOBRAL, F.; PECI, A. *Administração: teoria e prática no contexto brasileiro*. São Paulo: Pearson Education, 2008.

**Módulo do Componente Curricular:** ROTINAS ADMINISTRATIVAS

# **Cargo horária:** 60

#### **Ementa:**

Conceitos básicos, Rotinas do auxiliar administrativo, Administrativo, Qualidades de um bom auxiliar administrativo, Recursos instrumentais, Documentos comerciais, Formas de emissão, Recibo, DARF, Nota fiscal, Arquivo, Controle de estoques, Português prático, Ética empresarial, Etiqueta empresarial.

#### **Bibliografia Básica:**

JOHNSTON, Robert e CLARK, Graham. *Administração de operações de serviço*. 1ª. edição. São Paulo. Atlas, 2002.

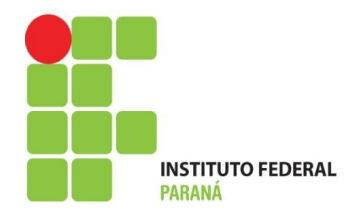

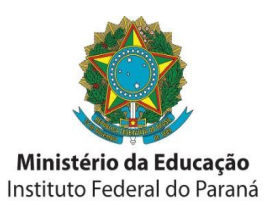

OLIVEIRA, Djalma P. R. *Administração de processos: conceitos, metodologia, prática*s. 1ª. edição. São Paulo. Atlas, 2006. SILVA, Adelphino Teixeira. *Organização e técnica comercial*. 20ª. edição. São Paulo. Atlas, 1996 **Bibliografia Complementar:** DRUCKER, F. P*. Desafios gerenciais para o século XXI*. São Paulo: Pioneira, 1999.

MOTTA, P. R. *Gestão Contemporânea: a ciência e a arte de ser dirigente*. Rio de Janeiro: Record, 2002.

SILVA, Maurício. *O novo acordo ortográfico da língua portuguesa*. São Paulo: Contexto, 2009.

### **4. Referências**

BRASIL. *Guia PRONATEC de Formação Inicial e Continuada 201*2. Disponível em: [< http :// pronatec. mec. gov. br/ fic/ et \\_ gestao \\_ negocios/ et \\_ gestao \\_ negocios. php #609>](http://pronatec.mec.gov.br/fic/et_gestao_negocios/et_gestao_negocios.php#609). Acesso em 24 set. 2012.

BRASIL. INSTITUTO DE PESQUISA ECONÔMICA APLICADA. *Objetivos de Desenvolvimento do Milênio. Terceiro Relatório Nacional de Acompanhament*o. Disponível : <http://www.ipea.gov.br/sites/000/2/download/TerceiroRelatorioNacionalODM.pdf>. Acesso em: 24 set. 2012.

Guia Pronatec de formação Inicial e Continuada -2012.

IFPR - *Manual Operacional Pronatec*. Instrução Interna de Procedimentos. Copyrigth. Versão 001/2012.

IPARDES. *Caderno Estatístico:* Município de Palmas – 2011. Disponível em: http://www.ipardes.gov.br/cadernos/Montapdf.php?Municipio=84670. Acessado em 17 de maio de 2011.

KRÜGER, Nivaldo. *Palmas: Paisagem e Memória*. Palmas: Costábile Romano, 2002.

PARANÁ. Instituto Paranaense de Desenvolvimento Econômico e Social e Instituto Paranaense de Assistência Técnica e Extensão Rural - IPARDES. Curitiba: IPARDES, 2003. Convênio IPARDES, SETI, EMATER.